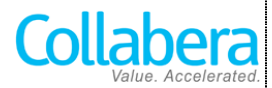

## IT TOOK YOU YEARS OF EXPERIENCE. TO REACH WHERE YOU ARE TODAY. ANOTHER 65 HOURS OF TRAINING WITH TACT WILL TAKE YOU HIGHER.

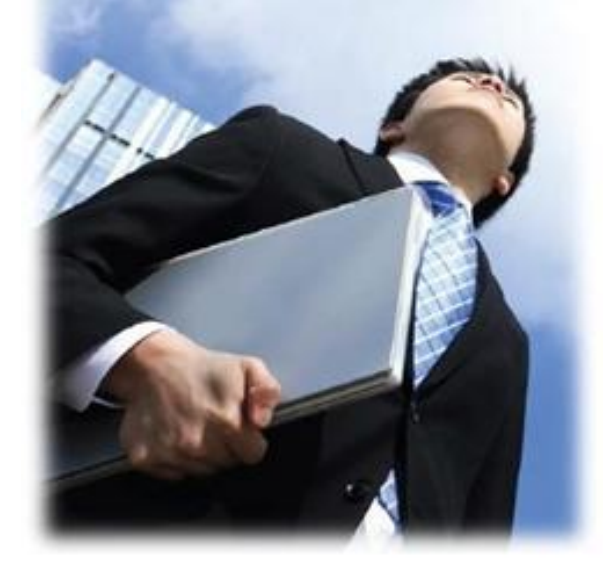

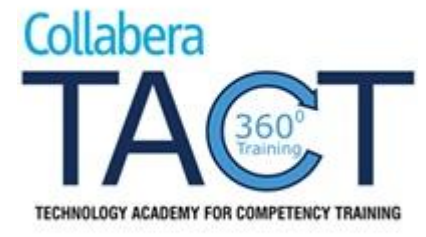

# **Training on Amazon AWS – Cloud Computing** Course Content

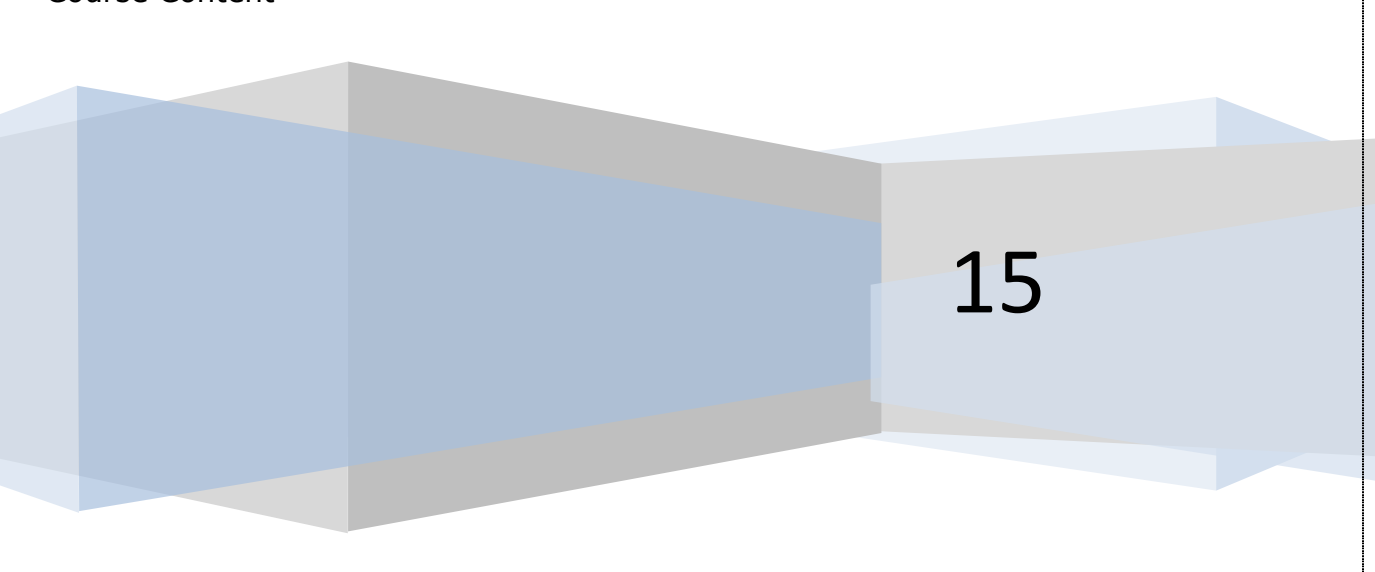

# **Amazon Web Services (AWS) – Cloud Computing**

# **1) Introduction to cloud computing**

- Introduction to Cloud Computing
- Why Cloud Computing?
- Benefits of Cloud Computing

# **2) Types of Cloud Computing**

- Public Cloud
- Private Cloud
- Hybrid Cloud
- Community Cloud
- Software as a Service
- Platform as a Service
- Infrastructure as a Service
- Horizontal v/s vertical scaling

# **3) Cloud Computing Issues**

- Security
- Costing Model
- Service Level Agreement (SLA)
- Cloud Interoperability Issue
- What to migrate?
- Legal and compliance

# **4) Virtualization**

- What is virtualization?
- Virtualization and cloud computing
- Types of virtualization
- Virtualization terminologies
- Hypervisor
- **•** Benefits
- Vendors

# **Amazon Web Services (AWS)**

# **5) Introduction to AWS**

- Elastic computing
- Introduction to the AWS products
- Regions and Availability Zones
- Signing up for AWS
- AWS Free usage tier
- Introduction AWS management console

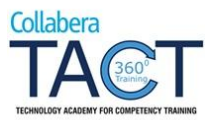

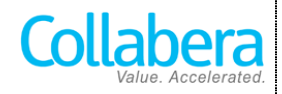

# **6) EC2 Instances**

- Understanding AMI
- Launching your first AWS instance
- On-demand Instance pricing
- Reserved Instance pricing
- Spot instance pricing
- Setting up security
- Security groups
- Choosing the AMI
- Creating a new AMI
- Public and Private IP's
- Deploying a new instance from the created AMI
- Key Pairs
- Elastic IP's
- ELB (Elastic Load Balancer)

# **7) EBS (Elastic Block Storage)**

- Create EBS volumes
- Delete EBS Volumes
- Attach and detach EBS volumes
- Mounting and un-mounting EBS volume
- Creating and deleting snapshots
- Creating volumes from snapshots

# **8) S3 (Simple Storage Service)**

- What is S3?
- RRS (Reduced Redundancy storage)
- S3 durability and redundancy
- S3 Buckets
- S3 Uploading Downloading
- S3 Permissions
- S3 Object Versioning
- S3 Lifecycle Policies

#### **Glacier storage**

#### **9) Route53**

- Creating zones
- Hosting a website
- Understanding routing policies
- Weighted simple and failover policies

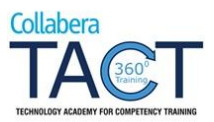

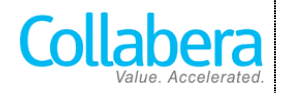

# **10) CloudFront**

- Use of CloudFront
- Creating a CloudFront distribution
- Hosting a website of CloudFront distribution
- Implementing restrictions
- Configuring origins and behaviors

# **11) Identity access management (IAM)**

- Creating Users and Groups
- Applying policies
- Password Policy
- Roles

# **12) Amazon Virtual Private Cloud (VPC)**

- What is VPC?
- VPC configuration
- VPC security
- Elastic IP's
- Inbound and outbound ACL's

# **13) Cloud Formation**

- What is cloud formation?
- Deploying template
- Create Stack
- Delete Stack
- Monitoring the resources

# **14) Relational Database Service (RDS)**

- Selecting the Database type
- Configuring the database
- Creating database
- Configuring backups
- Configuring the maintenance windows
- Connecting to the database.

# **15) CloudWatch**

- CloudWatch dashboard
- Configuring Monitoring services
- Setting thresholds
- Configuring actions
- Creating a CloudWatch alarm
- Getting statistics for ec2 instances
- Monitoring other AWS services
- Configuring Notifications

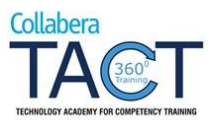

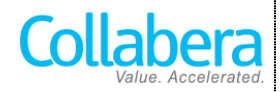

• Integrating CloudWatch with Auto scaling

## **16) Autoscaling**

- Boot strapping
- Create a launch configuration
- Create an Auto Scaling group
- Create a policy for your Auto Scaling group
- set up an auto-scaled, load-balanced Amazon EC2 application

#### **17) Simple Notification Service (SNS)**

- What is SNS?
- Creating a topic
- Create subscription
- Subscribed to the subscription
- **Simple Email Service (SES)**
- **Simple Queue Service (SQS)**
- **Command line management.**

#### **18) Scaling Applications in AWS**

- Deploying scalable applications in AWS
- Selecting and launching an application environment
- Provisioning application resources with CloudFormation

# **19) Dynamo DB**

- Creating a Dynamo db
- Configuring alarms
- Adding data manually

#### **20) Elastic Beanstalk**

- Creating environment
- Application versioning
- Deploying a sample app

#### **21) AWS troubleshooting**

- Troubleshooting EC2 instances
- Troubleshooting using CloudWatch
- Troubleshooting using ELB
- Using CloudTrail

#### **22) Project and AWS Case study**

- Creating and managing a multitier application on AWS platform
- Best practices for AWS

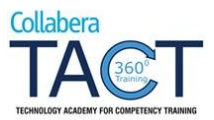

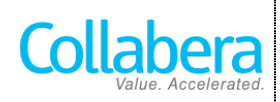

- Cost control strategies
- Overview of AWS certification

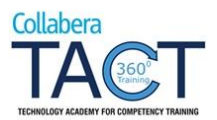